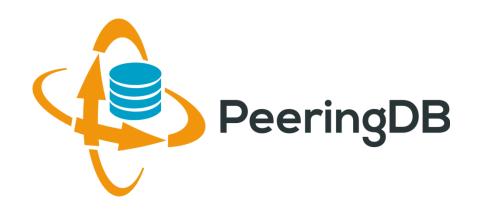

## PeeringDB 2.0

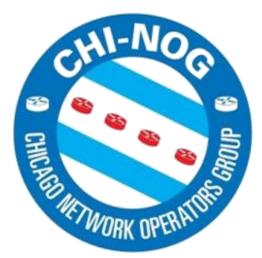

**Matt Griswold** 

<grizz@peeringdb.com>

## Agenda

- PeeringDB 2.0
- Membership / Governance
- Committees
- April 2016 Elections
- Sponsorship
- Contact Information

#### What is PeeringDB?

- PeeringDB is the database of peering information on the Internet
- Contains peering location and contact information for
  - Networks
  - Exchanges
  - Facilities
- A PeeringDB record makes it easy for people to find you, and helps you to establish peering
- If you aren't registered in PeeringDB, you can register at <a href="https://www.peeringdb.com/register">https://www.peeringdb.com/register</a>
- We use basic verification for new accounts and require current whois information
  - Please update your whois information
  - Please register from a company email address

#### PeeringDB 2.0

- PeeringDB 2.0 launched 15 March, 2016
  - Backend database (1.0) discontinued simultaneously
  - Last legacy SQL dump for public consumption: <a href="https://peeringdb.com/v1/dbexport/peeringdb.sql">https://peeringdb.com/v1/dbexport/peeringdb.sql</a>
  - Investigating 404s for old SQL to contact users
  - Questions to <u>support@peeringdb.com</u>
- Challenges during the launch
  - Very minor bug fixes required, but overall a success!
  - Lots of support tickets
  - 2.0.9 current release
  - 20C (developer contractor) very responsive to community thanks!

#### Key New Infrastructure Features

- Complete rewrite in Python
  - Python: fast and clean, widely used and supported
  - HTML5: adaptive design for desktop and mobile
  - Support for a multideveloper environment
- Redesigned schema with data validation
  - All data is permissioned and editable
  - Input validation on fields: IP addresses, email addresses, etc.
  - Validation in PeeringDB record: dropdown box to select ASN at exchange
- Data versioning
  - Revision history for every data change
  - Easy to restore and roll back
  - Historical data import from CAIDA going back to 2010 (not available yet)
- RESTful API
  - Stateless
  - Incremental database syncs
  - With documentation and tools, oh my!

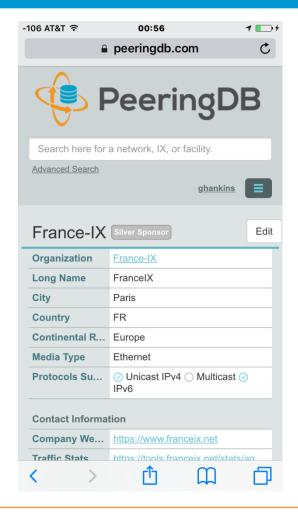

#### Key New User Features

- Facilities and exchanges can now update their own info
  - Networks are still required to associate their record at a facility or exchange
- Multiple records of any type can be associated with an organization
  - Simpler organization management with a single account for network, facility, exchange records
- One account can manage multiple organizations
  - Manage all of the things with a single account
- Users can manage their accounts
  - Admin account for an organization can delegate fine-grained permissions
- Contact info has permissions
  - Private/users/public permissions
  - All users must register, no more guest account
  - Public view can see all info except contact info (no login needed)
- APIs and local database sync
  - Sync PeeringDB to a local database in any engine format

### Multiple Records Under a Single Organization

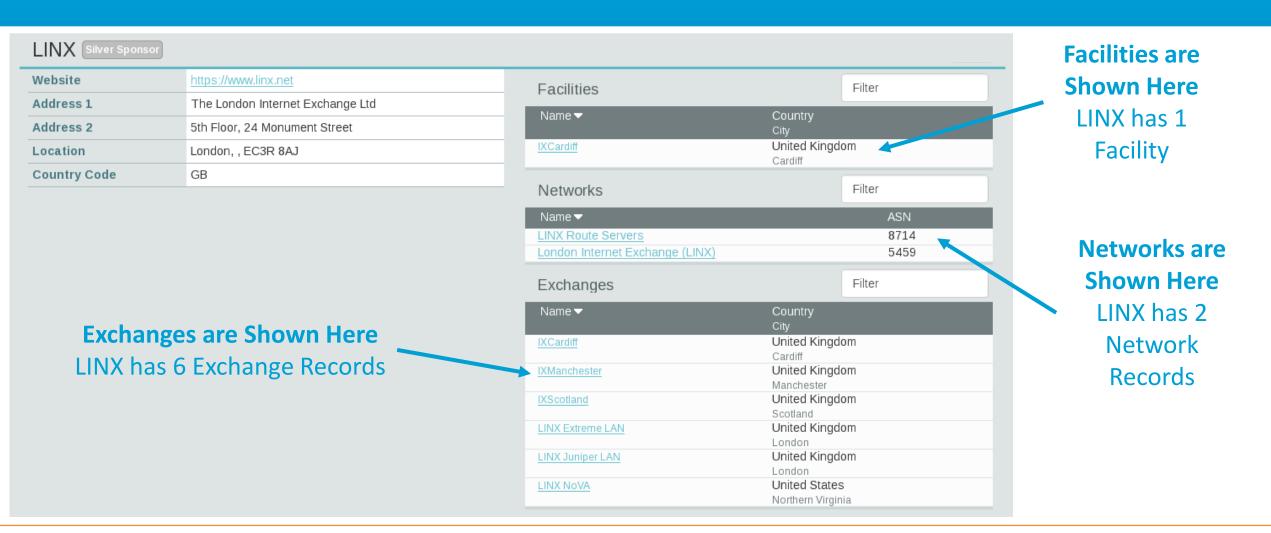

12 May, 2016 CHI-NOG 06, Chicago 7

# One Account Managing Multiple Organizations

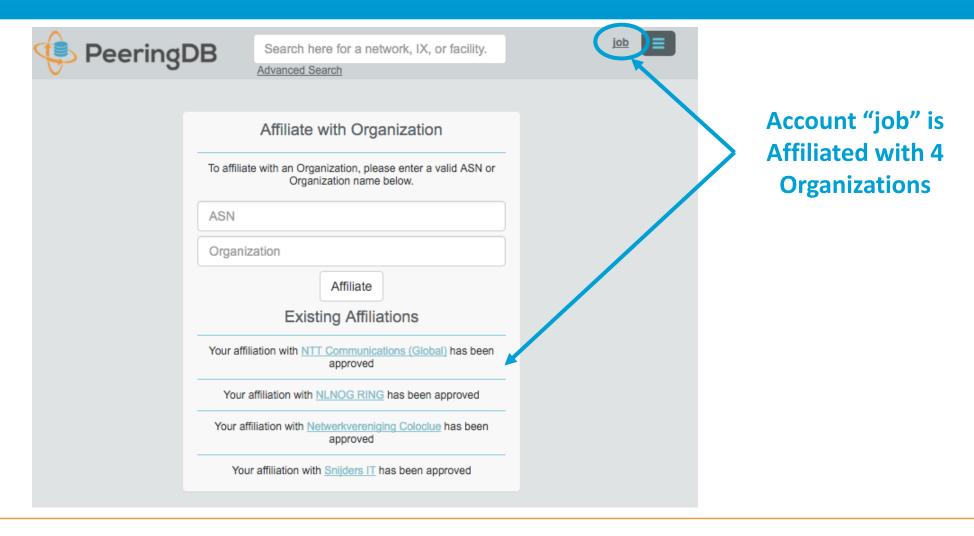

# Request Ownership of an Existing Organization

- Network records should already have an organization admin copied from PeeringDB 1.0
- · Facility and exchange records will need to have an organization admin assigned

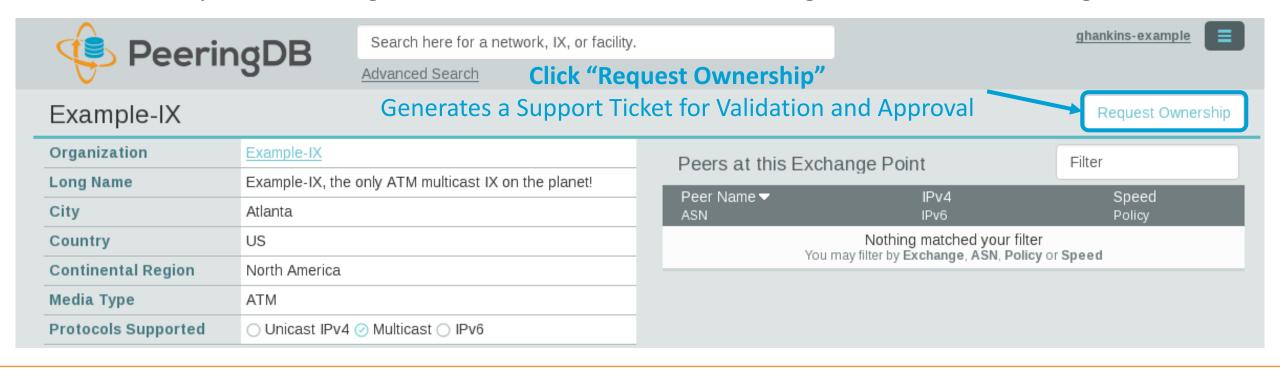

## Register or Request Affiliation to an Existing Organization

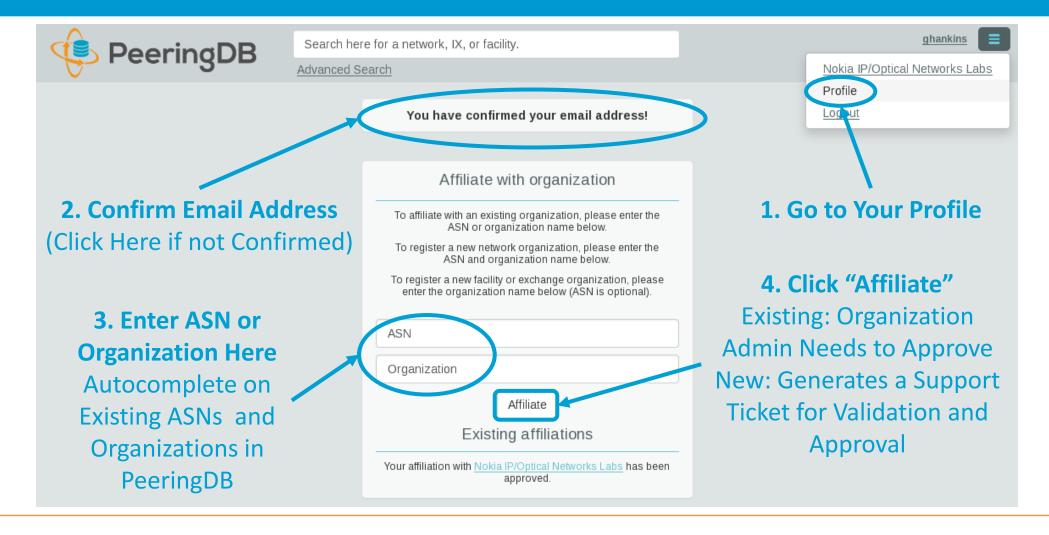

#### Organization User Management

Member – Delegate Permissions

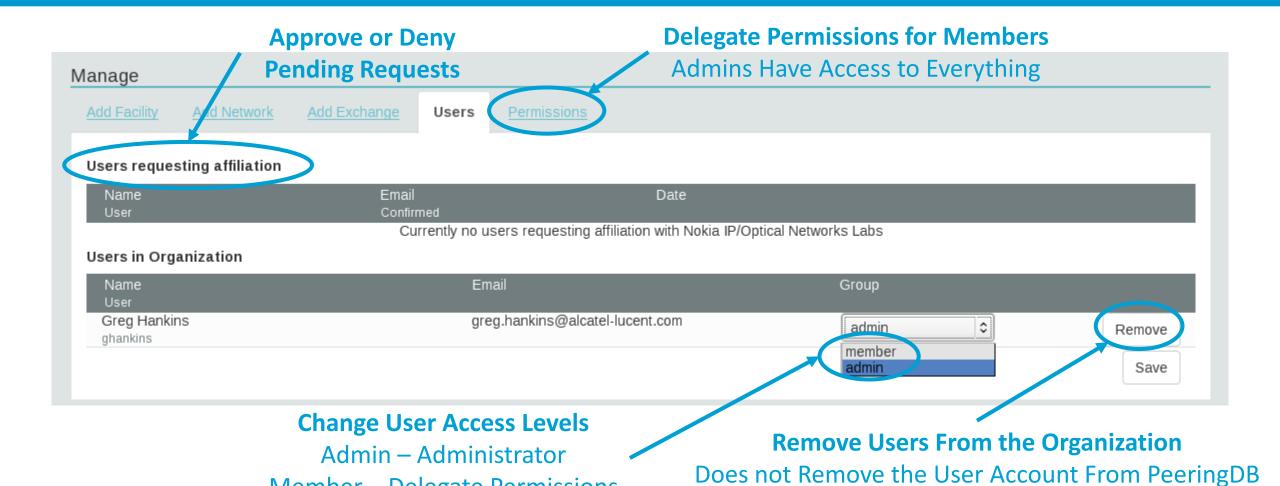

#### Administrative Permission Delegation

User "equinix-uk" can Manage Several Network Records, but no Exchanges or Facilities

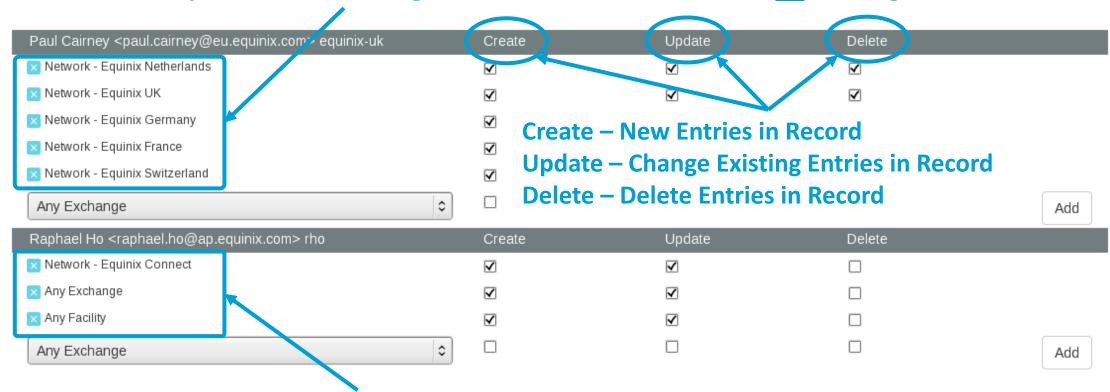

User "rho" can Manage the "Equinix Connect" Network Record, and Any Exchange or Facility

12 May, 2016 CHI-NOG 06, Chicago 12

## Network Record Contact Information Permissions

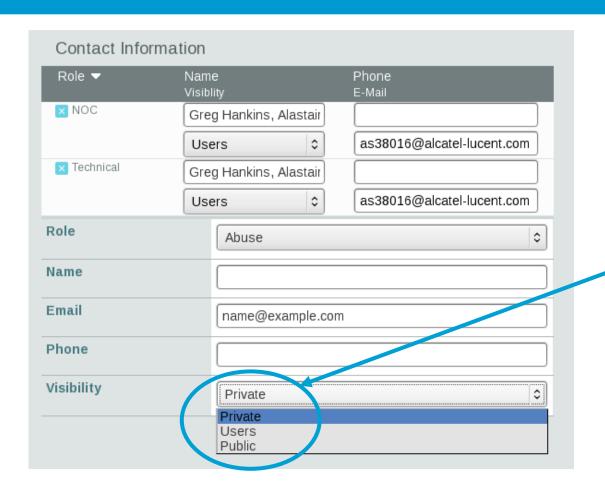

#### **Separate Visibility Preferences for Each Role**

Private – Organization Only (Default)
Users – Registered Users Only
Public – Anyone (no Login Required)

#### **Roles:**

**Abuse** 

Policy

**Technical** 

NOC

**Public Relations** 

Sales

#### RESTful API Designed for Automation

- All operations are supported and are designed to be automated
  - Read
  - Create
  - Update
  - Delete
- Each object type has an associated tag
  - org
  - net
  - ix
  - fac
- List of objects: <a href="https://peeringdb.com/apidocs/">https://peeringdb.com/apidocs/</a>
- API documentation: <a href="http://docs.peeringdb.com/api specs/">http://docs.peeringdb.com/api specs/</a>

#### Quick Examples Return Output in JSON

- List all networks: curl -X GET
   https://<username>:<password>@www.peeringdb.com/api/net
- Show a specific network: curl -X GET https://<username>:<password>@www.peeringdb.com/api/net/20

```
{"meta": {}, "data": [{"id": 20, "org_id": 10356, "org": {"id":
10356, "name": "20C", "website": "http://20c.com", "notes": "",
"net_set": [20], "fac_set": [], "ix_set": [], "address1": "",
"address2": "", "city": "Chicago", "country": "US", "state":
"IL", "zipcode": "", "created": "2014-11-17T14:59:34Z",
"updated": "2016-03-23T20:39:18Z", "status": "ok"}, "name":
"20C", "aka": "", "website": "http://20c.com", "asn": 63311, "
...}
```

#### Local Database Sync

- Database sync gives you a local copy of PeeringDB for customization or internal use
  - Sync as often as you like
  - Incremental sync is supported
- Improves performance and reduces load on PeeringDB servers
- Build custom indexes and interfaces
- Add custom fields
- Choice of database engines
  - Currently supported: MySQL, Postgres, SQLite
  - Redis: <a href="https://github.com/netflix/peeringdb-py">https://github.com/netflix/peeringdb-py</a>
- Sync using the provided tools or build your own using the API

#### Django Library

- django-peeringdb is a Django library with a local PeeringDB database sync
- Defines the database schema to create a local database copy
- Easy to integrate in a common framework for locals tools and custom interfaces
- Supports multiple database engines (MySQL, Postgres, SQLite)
- Available at <a href="http://peeringdb.github.io/django-peeringdb/">http://peeringdb.github.io/django-peeringdb/</a>

#### Python Client

- peeringdb-py is a Python client for PeeringDB
- Gets objects and output in JSON or YAML format
- Provides a whois-like display of records
- Integrated local database sync
- Python library for integration with custom tools
- Available at <a href="http://peeringdb.github.io/peeringdb-py/">http://peeringdb.github.io/peeringdb-py/</a>
- Examples at <a href="https://github.com/grizz/pdb-examples">https://github.com/grizz/pdb-examples</a>

## Agenda

- PeeringDB 2.0
- Membership / Governance
- Committees
- April 2016 Elections
- Sponsorship
- Contact Information

#### Membership / Governance

- PeeringDB organization formally formed 16 Dec, 2015
- PeeringDB 501(c)(6) filed 7 Jan, 2016 (approved 24 Feb, 2016)
- 5 Board meetings have been held
- 86 members registered and voted in the first election
- 288 addresses subscribed to the Governance mailing list (as of 6 Apr 2016)
- A corporation, limited liability company, partnership or other legal business entity may be a Member of the Corporation. Membership is determined by having both an active PeeringDB.com account and an individual representative or role subscription to the PeeringDB Governance mailing list:
  - http://lists.peeringdb.com/cgi-bin/mailman/listinfo/pdb--gov
  - More information available at <a href="http://gov.peeringdb.com/">http://gov.peeringdb.com/</a>

#### Committees

#### Admin Committee

- Will write charter
- Will seek individuals from the community to serve on Admin Committee
- Will define roles, responsibilities and assist with schedule for Admin Committee
- Seeking 0 community volunteers (1 year term)
- Board members Job Snijders and Patrick Gilmore (Snijders as Chair)
- Interested in volunteering? Contact <a href="mailto:admincom@lists.peeringdb.com">admincom@lists.peeringdb.com</a>

#### Product Development Committee

- Will write charter
- Will seek input from the community on desired features
- Will write SoW's to solicit bids to complete requested features
- Will manage priorities for selected development vendor(s)
- Seeking 4 community volunteers (1 year term)
- Board members Aaron Hughes and Matt Griswold (Hughes as Chair)
- Interested in volunteering? Contact <a href="mailto:productcom@lists.peeringdb.com">productcom@lists.peeringdb.com</a>

#### Admin Committee

#### Big thanks to our awesome team of admins!

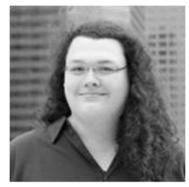

Kate Gerry

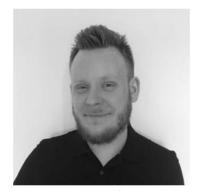

Eric Lindsjö

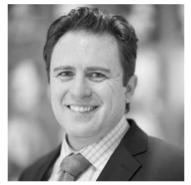

Patrick Gilmore (Vice Chair)

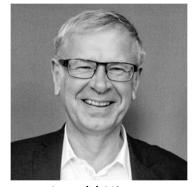

**Arnold Nipper** 

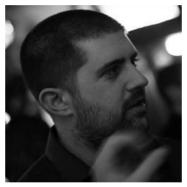

Matt Griswold

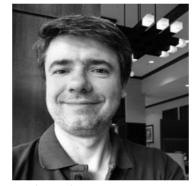

Eduardo Ascenço Reis

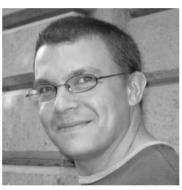

**Greg Hankins** 

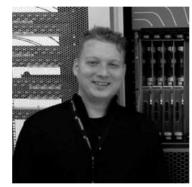

Job Snijders (Chair)

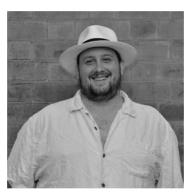

Florian Hibler

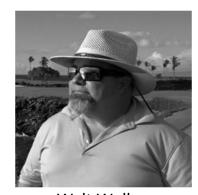

Walt Wollny

#### Product Development Committee

- A Product Development Committee is needed
  - Direct feature requests
  - Maintain the product roadmap
- Interested in volunteering? Contact <u>productcom@lists.peeringdb.com</u>
- Feature requests can be sent to <a href="mailto:support@peeringdb.com">support@peeringdb.com</a> for tracking

### Become a PeeringDB Sponsor!

- Diamond Sponsorship \$25,000 / year
  - Limited to 2 sponsors
  - Very large logo on top line of Sponsors page
  - Diamond Sponsor badge display on all records
- Platinum Sponsorship \$10,000 / year
  - Large logo on second line of Sponsors page
  - Platinum Sponsor badge display on all records
- Gold Sponsorship \$5,000 / year
  - Medium logo on third line of Sponsors page
  - Gold Sponsor badge display on all records
- Silver Sponsorship \$2,500 / year
  - Small logo on fourth line of Sponsors page
  - Silver Sponsor badge display on all records
- Contact <a href="mailto:sponsorship@peeringdb.com">sponsorship@peeringdb.com</a> for sponsorship info

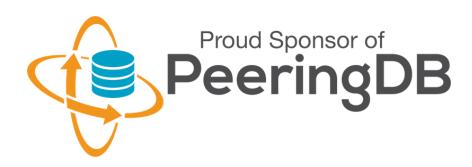

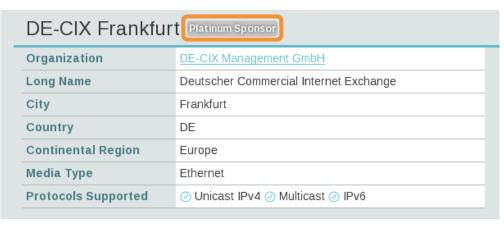

#### Thank you to our sponsors!

**Platinum Sponsor** 

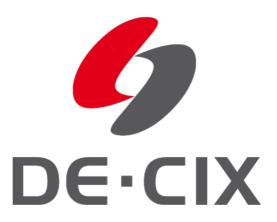

Silver **Sponsors** 

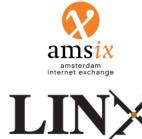

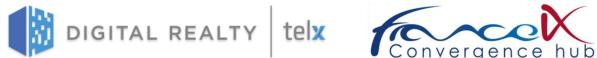

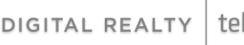

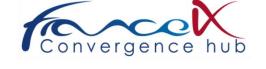

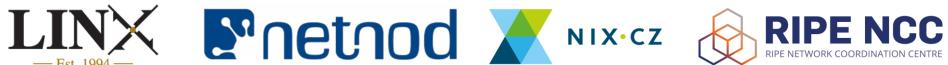

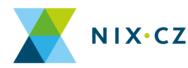

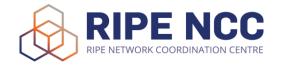

#### Board Elections (April 2016)

- 2016 election for the PeeringDB Board of Directors has concluded
- Board of Directors
  - Seat 1 (term expires 2017): Arnold Nipper
  - Seat 2 (term expires 2018): Aaron Hughes
  - Seat 3 (term expires 2017): Patrick W. Gilmore
  - Seat 4 (term expires 2018): Job Snijders
  - Seat 5 (term expires 2017): Matt Griswold
- 94 organizations were registered to vote, 80 ballots cast

#### Mailing Lists and Social Media

- Announce: <a href="http://lists.peeringdb.com/cgi-bin/mailman/listinfo/pdb-announce">http://lists.peeringdb.com/cgi-bin/mailman/listinfo/pdb-announce</a>
- Governance: <a href="http://lists.peeringdb.com/cgi-bin/mailman/listinfo/pdb-gov">http://lists.peeringdb.com/cgi-bin/mailman/listinfo/pdb-gov</a>
- Technical: <a href="http://lists.peeringdb.com/cgi-bin/mailman/listinfo/pdb-tech">http://lists.peeringdb.com/cgi-bin/mailman/listinfo/pdb-tech</a>
- User Discuss: <a href="http://lists.peeringdb.com/cgi-bin/mailman/listinfo/user-discuss">http://lists.peeringdb.com/cgi-bin/mailman/listinfo/user-discuss</a>

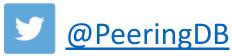

https://www.facebook.com/peeringdb/

#### Have questions?

- PeeringDB Officers & Board (<u>stewards@lists.peeringdb.com</u>)
  - Aaron Hughes President, Director
  - Patrick Gilmore Vice President, Director
  - Chris Caputo Secretary & Treasurer (non-board member)
  - Matt Griswold Director
  - Arnold Nipper Director
  - Job Snijders Director
- PeeringDB Admins (<u>support@peeringdb.com</u>)

#### Thanks to Richard Turkbergen

The PeeringDB Board hereby expresses its enormous appreciation to Richard A. Turkbergen (née Steenbergen) for his creation and donation of PeeringDB to the organization.

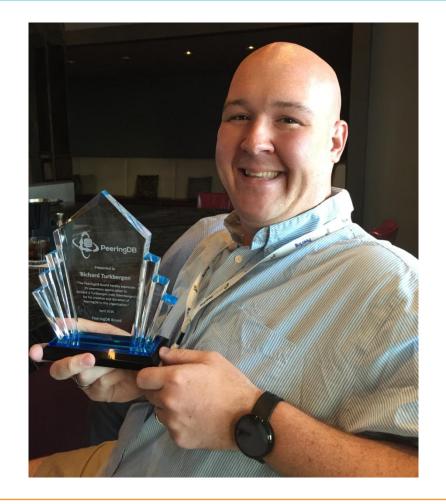

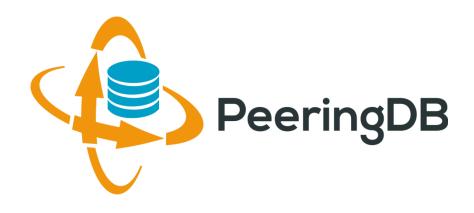

## Questions?

## Adding a New Exchange to Your Organization

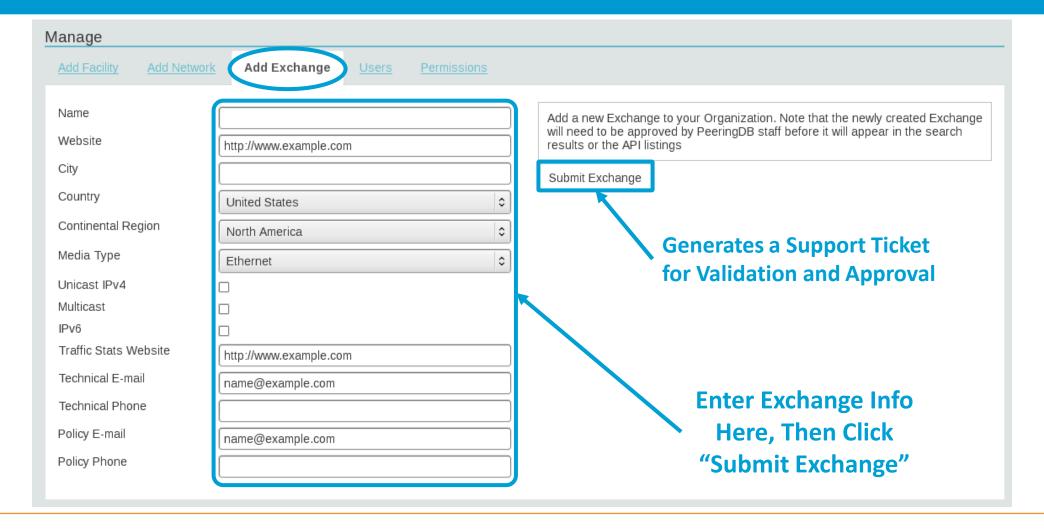

### Editing Your Exchange Record

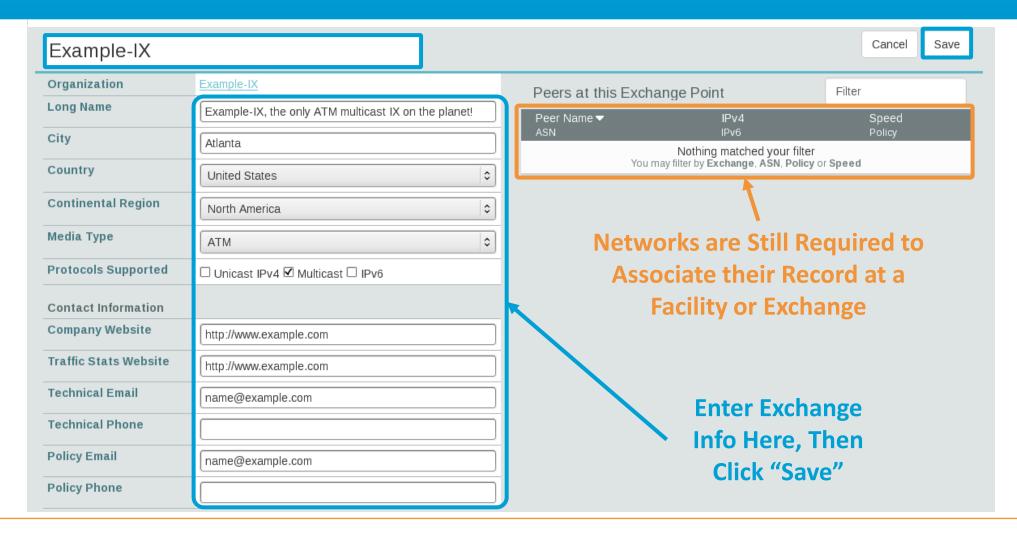

12 May, 2016 CHI-NOG 06, Chicago 32

#### Editing Your Exchange Record

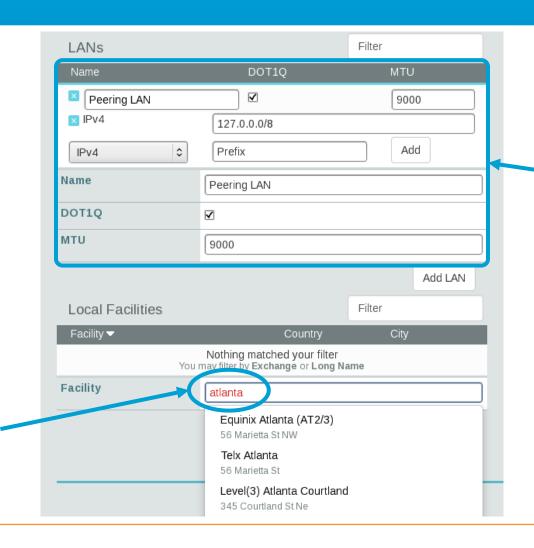

Enter LAN Info Here
Name – Optional Name
DOT1Q – 802.1Q Tag
MTU

IPv4/IPv6 Addresses

Add Facilities Here
Autocomplete on
Existing Facilities, Must
Contact Support to Add
a New Facility